## To book tours/ride outs

In the VCAERS system there is a new section, which can be seen after participants have been registered – Ride Outs

| - | ipants<br>) Event | 6             | Ride outs        |                     |                  |        |                 |      |        |    |           | 2 | Č | 2 |
|---|-------------------|---------------|------------------|---------------------|------------------|--------|-----------------|------|--------|----|-----------|---|---|---|
|   | Last<br>name      | First<br>name | Year of<br>Birth | Type of<br>Vehicle  | License<br>Plate | Gender | T-shirt<br>size | Team | Engine | A0 | id-o<br>2 | 4 | 5 | 6 |
|   | Test Last         | Fritz         | 1969             | Vespa < 1963        | CE XX 123        | м      | XXL             | ?    | ?ccm   |    |           |   |   |   |
|   | Test              | Hans          | 1972             | Vespa 1963-<br>1977 | CE CC 321        | м      | xs              | ?    | ?ccm   |    |           |   |   |   |

In order to book a ride out you must swap from "Event" into the "Ride Out" Section.

There are 2 things possible in this section:

- you have a list of all ride outs already booked
- you can book new ride outs \_

## Important: you can only book tours for participants already registered and who have been confirmed by the organizer.

| Participa |           |           |               |                                                          |
|-----------|-----------|-----------|---------------|----------------------------------------------------------|
| Eve       | Last name | Ride outs | Year of Birth | Ride outs                                                |
|           | Test Last | Fritz     | 1969          | 22.06, 08:00 Autostadt Wolfsburg (German language group) |
|           | Test      | Hans      | 1972          | 22.06, 10:00 Kloster Wienhausen (Abbey)                  |

To book a new ride out for a participant click on the symbol  $^{igodol \otimes}$ 

A new window will open – choose the date and the tour required.

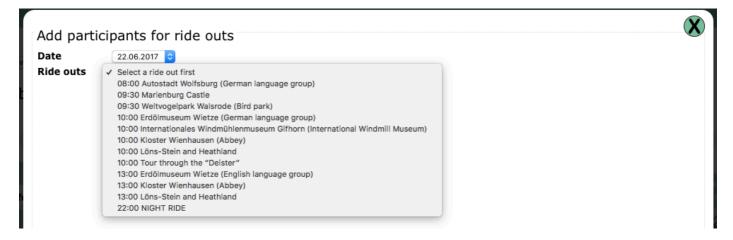

Further information about the ride out can be seen on the left.

On the right you can see which participants are already booked for this ride out. These are marked

with this symbol: 🗹

| ate          | 22.06.2017 🗘                                                                                                    | Last name | First name | Year of Birth |
|--------------|----------------------------------------------------------------------------------------------------|-----------|------------|---------------|
| lide outs    | 08:00 Autostadt Wolfsburg (German language 🗘                                                                                                    |           |            |               |
| Free places  | 2                                                                                                    | Test      | Hans       | 1972          |
| Schedule     | 08:00-18:00                                                                                                    | Test Last | Fritz      | 1969          |
| Distance     | 131 km                                                                                                    | Test Last | FILZ       | 1909          |
| Driving time | 04:00                                                                                                    |           |            |               |
| Leisure time | 06:00                                                                                                    |           |            |               |
| Cost         | 23,00 EUR                                                                                                    |           |            |               |
| Description  | Tour days: Thursday and Friday, once a day<br>Thursday German tour, Friday English tour<br>Included in the price: Entrance fee, tour of the<br>plant, general tour and a panorama tour. |           |            |               |

When booking a ride out for someone the system automatically checks if there are any free spaces left.

After clicking on the symbol the following picture appears – the ride out could now be cancelled

if required using this symbol: This can be done up until the registration is sent. Then close the window using in the top right hand corner.

## Important - the ride out is only reserved and not booked at this moment.

| ate          | 22.06.2017 ᅌ                                                                                                    | Last name | First name | Year of Birth |
|--------------|----------------------------------------------------------------------------------------------------|-----------|------------|---------------|
| ide outs     | 08:00 Autostadt Wolfsburg (German language ᅌ                                                                                                    |           |            |               |
| ree places   | 1                                                                                                    | Test      | Hans       | 1972          |
| Schedule     | 08:00-18:00                                                                                                    | Test Last | Fritz      | 1969          |
| Distance     | 131 km                                                                                                    | Test Last | 1112       | 1909          |
| Priving time | 04:00                                                                                                    |           |            |               |
| eisure time  | 06:00                                                                                                    |           |            |               |
| ost          | 23,00 EUR                                                                                                    |           |            |               |
| Description  | Tour days: Thursday and Friday, once a day<br>Thursday German tour, Friday English tour<br>Included in the price: Entrance fee, tour of the<br>plant, general tour and a panorama tour. |           |            |               |

*Leisure time = time on site at destination* 

In this list you can see all ride outs booked –reserved spaces can be recognized by this symbol: Ride outs, which are booked, have this symbol:

| Participar   |           | Ride outs  |               | 8                                                        |
|--------------|-----------|------------|---------------|----------------------------------------------------------|
|              | Last name | First name | Year of Birth | Ride outs                                                |
| ₿            | Test      | Hans       | 1972          | 22.06, 08:00 Autostadt Wolfsburg (German language group) |
|              | Test Last | Fritz      | 1969          | 22.06, 08:00 Autostadt Wolfsburg (German language group) |
| $\checkmark$ | Test      | Hans       | 1972          | 22.06, 10:00 Kloster Wienhausen (Abbey)                  |

To finalize the booking you must send the registration. To do this move to the top window – here you

must click on "send registration"

When the registration is sent the symbol can be found under "Registration sent" and a payment key is generated.

|            | formation on this website:  <br>ays2017.com/ | http:// | Send         | Registration |              | Posistration              | Paymont              |         |
|------------|----------------------------------------------|---------|--------------|--------------|--------------|---------------------------|----------------------|---------|
|            | participants                                 | Amount  | registration | sent         | Payment key  | Registration<br>confirmed | Payment<br>confirmed | Message |
|            | 1                                            | 23,00   | ₿            |              |              |                           |                      |         |
| $\bigcirc$ | 1                                            | 65,00   |              | €            | 4847A152B246 |                           |                      |         |
| 2          | 1                                            | 23,00   |              | 0            | 4848A152B246 |                           |                      |         |

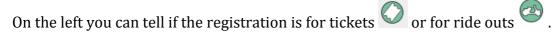

## Once a ride out is fully booked no more registrations can be made for this one.

| Date         | 22.06.2017 ᅌ                                                                                                    |
|--------------|----------------------------------------------------------------------------------------------------|
| Ride outs    | 08:00 Autostadt Wolfsburg (German language ᅌ                                                                                                    |
| Free places  | 0                                                                                                    |
| Schedule     | 08:00-10:00                                                                                                    |
| Distance     | 131 KONKED                                                                                                    |
| Driving time | 04:02                                                                                                    |
| Leisure time | 06:00                                                                                                    |
| Cost         | 23,00 EUR                                                                                                    |
| Description  | Tour days: Thursday and Friday, once a day<br>Thursday German tour, Friday English tour<br>Included in the price: Entrance fee, tour of the<br>plant, general tour and a panorama tour. |